# *1.1.1* **- Il software didattico**

# **Vincenzo Bellentani**

# **I BISOGNI DEL PIANETA SCUOLA**

Negli anni '80 e nei primi del '90 il fenomeno dell'imponente diffusione dell'uso dell'informatica nel mondo del lavoro e dell'intrattenimento, non ha analogamente coinvolto, in genere, il mondo della scuola dell'obbligo, che ne sta cogliendo con un certo ritardo le potenzialità. L'uso didattico del computer ha avuto avvio, nella scuola elementare italiana in particolare, con il carattere della «sperimentazione» spontanea da parte di singoli docenti. Nella realtà emiliana, e bolognese in particolare, la diffusione per osmosi delle esperienze informatiche è stata operata, nella maggior parte dei casi, attraverso gli interventi per l'integrazione degli alunni con handicap.

Le scarse, ma pur esistenti, risorse statali assegnate al settore handicap hanno permesso l'avvio in sordina di corsi di formazione nell'uso del computer fra il personale docente di sostegno, anche se l'esistenza di un solo computer ad uso didattico - a volte usato ottenuto da Banche e uffici che lo dismettevano – ha consentito all'inizio solamente ad un insegnante in compresenza (l'insegnante di sostegno, appunto) di lavorare con uno-due bambini mediante software specifico. Ancor oggi, a prescindere dalla resistenza che una parte del personale docente nutre verso uno strumento generalmente sconosciuto nel suo funzionamento e nelle sue opportunità, l'ostacolo maggiore che evidentemente frena l'utilizzo pieno e generalizzato delle ICT nasce dalla scarsa disponibilità di laboratori abbastanza capienti per un'intera classe di 20-25 alunni. Si cominciano tuttavia a sentire i primi effetti strutturali dell'innovatore piano poliennale di intervento ministeriale del 1997<sup>1</sup>, sia in termini di dotazioni sia in termini di formazione del personale docente.

Un altro freno notevole consiste tuttora nella mancanza di una figura professionale di sistema (come l'operatore tecnologico) che possa sostenere l'attività dei singoli docenti con la propria insostituibile professionalità tanto nella manutenzione dei laboratori, quanto nell'aggiornamento continuo del software didattico disponibile e nella progettazione didattica.

# **Quale software didattico**

l

Il software didattico oggi reperibile ha la consistenza di un grande mare, nel quale ci si può perdere se non si possiede una bussola adeguata per la sua selezione; né d'altra parte per molti operatori è semplice trovare i canali giusti per

<sup>&</sup>lt;sup>1</sup> «Programma di sviluppo delle tecnologie didattiche 1997-2000» c.m. del 24.5.97

individuare, selezionare ed acquisire i programmi rispondenti alle esigenze dei propri ragazzi, specialmente se questi hanno bisogni particolari. I programmi delle Case produttrici di software didattico non sono in genere presenti né visionabili, in prova, nei punti di vendita delle nostre località: lì si reperiscono solamente i prodotti ludici graditi ai ragazzini (dai 9 ai 90 anni) che sono appassionati di "war games" e di giochi similari.

Le stesse grandi case produttrici di software ormai presenti sul territorio con una imponente rete di filiali e di concessionari non sono in grado di mostrare in "show room" i propri prodotti (spesso di prezzo non indifferente, specie se paragonato ai medesimi prodotti originali su mercato americano o inglese) ai potenziali clienti. Grande é, ad esempio, l'imbarazzo che dimostrano operatori sanitari, docenti e genitori di bambini con problemi che nelle periodiche occasioni di mostre-convegni o rassegne didattiche chiedono dove e come trovare i programmi educativi opportuni.

#### **L'INFORMATICA PER L'HANDICAP**

L'**informatica per l'handicap** ha un suo effettivo spazio ben individuato in quell'area che raccoglie programmi indispensabili, ad esempio, ad utilizzare tastiere facilitate per disabili motorii, a visionare porzioni di testo scritto ingrandite sullo schermo da parte di ipovedenti, a tradurre gli output visivi in output sonori per i non vedenti, ad analizzare sul monitor il grafico della voce di persone sorde, ecc. . Tuttavia una grande parte del software didattico adatto alla generalità di studenti "normodotati" può essere utilizzato con profitto da alunni a rischio di emarginazione scolastica, con handicap conclamato e non.

Un programma predisposto per un alunno di prima classe elementare può essere infatti offerto al lavoro di un bambino in difficoltà più o meno grave a tempo debito, cioè alcuni mesi , anni o cicli più tardi. Il medesimo programma, in altre parole, può essere utilizzato sia dall'alunno normodotato di cinque-sei anni come dal bambino cerebroleso anagraficamente più grande. I programmi riconducibili all'area dell'handimatica, secondo l'esperienza personale di chi scrive, potrebbero costituire il 5% dell'intero software didattico utilizzabile comunemente nelle scuole. Naturalmente vale anche il percorso contrario: un buon programma, ben calibrato su una precisa richiesta di prestazione scolastica non deve essere stato studiato necessariamente, al momento della sua progettazione, per il solo alunno con handicap. Il metodo Montessori, solo per fare un esempio classico, come il metodo Decroly, hanno dimostrato da tempo la loro efficacia non esclusivamente nelle scuole speciali !

Qual è lo scopo del software didattico nell'ambito di un processo di integrazione scolastica? Potrebbe sembrare sia quello di migliorare la preparazione scolastica del bambino per facilitarne la frequenza, ma prioritario è invece l'obiettivo di migliorarne la qualità di vita e dell'equilibrio esistenziale. L'attività didattica in genere, e quella informatizzata in particolare, deve mirare ad un complesso di caratteristiche funzionali e psicologiche che non sono soltanto quelle

correlate al successo o alla limitazione del gap scolastico (ad es. nell'ambito dell'area psico-motoria, dell'attenzione, della concentrazione, della memorizzazione), ma anche a quelle della motivazione, del controllo delle emozioni e dell'ansia, della socializzazione e della relazione con compagni e adulti.

E' evidente che qualsiasi prodotto non va "bruciato" offrendolo comunque, senza adeguati percorsi metodologici, senza precise precauzioni che nascono dalla competenza didattica e dalle accortezze psicologiche dell'insegnante esperto in recupero, oltre che nella gestione del personal computer. C'è in effetti il pericolo sommerso che una parte del personale docente che utilizza il software lo faccia prioritariamente, anche se spesso in maniera inconscia, come momento di relax, di pausa, capace di rigenerare energie ed interessi, ma nello stesso tempo con l'effetto di marginalizzare gran parte delle potenzialità del computer come strumento didattico.

Tale rischio è facilitato, nella scuola primaria, dal fatto che i programmi didattici vengono vissuti in forma di gioco dagli scolari. Spesso essi dicono: "Vengo a giocare con il computer", "Posso cambiare gioco?" anche se si tratta di specifiche esercitazioni su determinate unità didattiche tipicamente scolastiche (uso dell'accento, calcolo frazionario, il digramma sc, ecc.). **I ragazzi vivono ludicamente**, per fortuna, queste esperienze laboratoriali; l'usare il computer, l'uscire dall'aula, l'interloquire con la macchina, il ricevere messaggi sonori e colorati assumono un fascino e una motivazione che "condiscono" comunque qualsiasi pietanza, meglio del medesimo esercizio tradizionale fatto con foglio e matita. Con questo, il programma nato esclusivamente come gioco, come momento rilassante, non deve prendere la mano. Non pochi ragazzi pretenderebbero di usare solo quest'ultimo, che non implica generalmente la fatica dell'impegno, del ragionamento personale, della scrittura e della lettura delle informazioni. Il gioco "intelligente", e in particolare quello scelto con oculati criteri di opportunità didattica, può essere ospitato nell'unità di lavoro più direttamente connessa alle intenzioni educative come compensazione finale, a rilassamento conclusivo di un arco di tempo impegnativo. Vanno, invece e comunque, trascurati tutti quei giochi eccitanti e sollecitanti con l'assillo del tempo che scatta o dei punti che demoralizzano gli utenti deboli, che consistono in frenetiche ed insulse premute di tasto per sparare a verdi mostriciattoli.

I **programmi migliori** sono variati nei percorsi, nelle schermate che si succedono preferibilmente secondo le risposte coinvolgenti da dare, nelle sollecitazioni di immagini e di commenti sonori mai prevaricanti il messaggio principale del programma usato. I più noiosi e stancanti sono al contrario quelli che obbligano a seguire un unico binario da cui è impossibile deviare. La fantasia, l'imprevedibilità e la flessibilità del percorso sono ingredienti molto apprezzati dai giovani utenti. Il programma efficace non è fondamentalmente quello che risponde ai bisogni a breve termine frequentemente richiestoci dall'insegnante di classe o di materia particolare. "Non ci sarebbe un programma sull'uso del digramma ch ?"

Certo che c'è, e sarebbe eventualmente semplice costruirne uno nuovo su misura, ma serve proprio a Daniela che dopo mesi di applicazione su schedine appropriate sembrava aver capito e dopo alcuni giorni di cessazione dell'intervento correttivo, ha ripreso a sbagliare come prima? Siamo proprio certi che un bambino, ad esempio disgrafico, possa essere "trattato" solamente con esercitazioni scolastiche, nel significato peggiore del termine, e non lavorando preferibilmente su "settori" ben più profondi e risalenti alle origini dei disturbi che provocano problemi nella grafìa ? Non è più proficuo, ad esempio lavorare sull'orientamento spaziale, sulla topologia, sullo schema corporeo, ecc. con e senza il computer ? Un buon programma, quindi, mira ad **obiettivi più ardui, complessi, profondi** che non a quelli più evidenti e superficiali, ma spesso più "gettonati" dalla didattica tradizionale. Un'altra caratteristica del buon software, non riconducibile all'entità del suo costo di mercato, è dato dal livello di coinvolgimento che esso implica. Vi sono semplici e ben impostati programmi, addirittura di poche decine di migliaia di byte, che sanno **coinvolgere emotivamente** il bambino, che lo incalzano, lo stupiscono, lo chiamano per nome, lo prendono per mano con indubbi vantaggi sul livello di apprendimento e sul ritardo dell'**insorgenza della stanchezza e della saturazione** nell'applicazione. Va considerato inoltre come il computer sia un mezzo che non si stanca a prendere atto delle medesime risposte errate e che per di più non sgrida mai, anzi non si permette nemmeno di alzare il sopracciglio, rispettando i diversi tempi e ritmi di attesa dell'utente-bambino. Un altro criterio di scelta primaria che deve essere osservato è dato dalla concretezza, dall'evidenza delle **immagini colorate** che bene sanno evidenziare la situazione problematica su cui il bambino deve esprimersi, deve giocare la sua decisione. Fra un programma che comunica solamente con messaggi scritti e attende risposte simili e uno che illustra la situazione con oggetti, animali e icone colorate e sostenute da **segnali musicali** non c'è confronto: il secondo è vincente.

## **CLASSIFICAZIONI DEL SOFTWARE DIDATTICO**

Nella letteratura, su questo argomento, si possono trovare vari schemi di classificazione del software. Uno dei più classici suddivide i programmi in tre grandi categorie:

#### ESERCITAZIONE | GIOCO | AUTORE

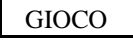

Tale schema appare subito, all'atto pratico, poco funzionale. Vi sono programmi, nati come gioco, che rispondono pienamente ai requisiti della didattica, mentre alcuni, nati come programmi autore, sono dei puri e scadenti programmi di esercitazione. Non sono ovviamente compresi fra questi i programmi comunemente usati da uffici, segreterie ed utenti comuni, che rientrano nella categoria di stragrande uso come gli elaboratori di testi, i fogli elettronici e i «data base» (pacchetti office), i quali trovano pure applicazione e uso anche nella scuola, ma senza essere classificati come didattici in senso stretto. Un'altra suddivisione alquanto generale ma non inutile è quella che scandisce il software in:

## PROGRAMMI APERTI | PROGRAMMI CHIUSI

Inserendo fra i primi quelli che, caratterizzati dall'interattività con gli studenti, lasciano ampio margine di scelta all'alunno che li esplora con ritmi, percorsi ed obiettivi personali. Fra i secondi, al contrario, sono compresi quelli che i programmatori hanno chiaramente selezionati e definiti per l'alunno utente, che ha poco margine di scelta rispetto ai limiti sia delle aree disciplinari sia degli obiettivi per l'autonomia di base (area prescolastica).

I confini fra le due categorie sono ampiamente incerti. Un software sulle coordinate cartesiane, tipiche del programma di matematica del primo anno di scuola media (e quindi classificabile come esercitazione d'area di tipo chiuso), può invece divenire, se ben presentato, un programma di gioco, sapientemente camuffato, che affascina anche ragazzini di quarta e quinta elementare, che lo vivono come una sfida avventurosa nel tentativo di salvare naufraghi nel mare in tempesta (o carovane disperse nel deserto) solamente se si individuano esattamente la loro posizione in precise coordinate x e y. Un percorso in ambiente **Logo** (linguaggio di programmazione inventato da Seymour Papert sulla base delle teorie di epistemologia genetica di J. Piaget, che rappresenta una colonna storica dell'applicazione informatica nel pianeta infantile ed allo stesso tempo un emblema del software aperto all'esplorazione dei giovani utenti) se malamente o prematuramente presentato ad un gruppo classe, può ridursi, al contrario, ad un mal sopportato episodio di noiosa e indigerita esercitazione scolastica.

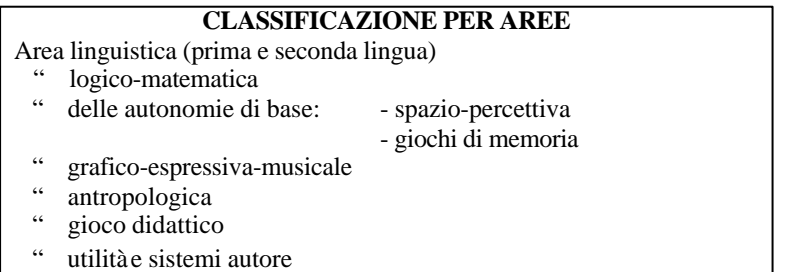

E gli **ipertesti** come vanno classificati ? Logica vorrebbe che facciano parte dei programmi aperti, permettendo all'utente di sfogliarli a piacimento secondo percorsi e ritmi personali, come si naviga cioè nella consultazione di un'enciclopedia, che non viene letta dalla prima all'ultima pagina, ma saltando di voce in voce secondo un impulso logico, un ordine non sequenziale che procede per associazioni. Al riguardo va preliminarmente evidenziato come le classi che producono genuinamente programmi ipertestuali (con l'aiuto non prevaricante dei docenti esperti nelle varie discipline coinvolte) ne traggono indubbi vantaggi formativi e soddisfazioni incalcolabili.

Quello che invece costituisce un forte rischio connesso all'attuale «fortuna» degli ipertesti – soprattutto, ma non solo, nella scuola primaria - è l'utilizzo nozionistico ed enciclopedistico di tanto materiale, in commercio anche a costi bassissimi, senza che l'insegnante preveda un adeguato e accurato percorso di lavoro collegato alla programmazione didattica e senza una effettiva valutazione dei risultati educativi che ne possono essere tratti da un singolo alunno o dalla classe intera.

Un ipertesto é un testo virtuale, che si attualizza quando qualcuno lo legge percorrendolo con un proprio filo conduttore. Non va dimenticato che nell'ipertesto, ricco di numerosi possibili collegamenti, si confonde quasi la distinzione fra autore e navigatore (lettore). Mentre l'autore ha il complesso compito di ben organizzare il materiale, offrendo piste multiple di consultazione, il lettore è un utente che può usufruirne in modo notevolmente più libero di quanto non possa farlo lo spettatore di un film o di un documentario, il cui regista condiziona maggiormente il percorso narrativo o descrittivo.

#### **COSA E' LA MULTIMEDIALITA'?**

E' l'uso simultaneo ai fini comunicazionali di testi, immagini, suoni, animazioni e filmati che il computer permette e facilita offrendo un ambiente in cui le comunicazioni di varia natura sono sintetizzate ed esplorabili in modo libero, non sequenziale pagina dopo pagina. Le connessioni (nodi informativi ipertestuali) possono anche essere multiple: un singolo nodo di primo livello può collegarsi ad un gruppo di nodi, e questi ad altri ancora.

# **Un ipertesto multimediale è definito ipermedia**.

L'interesse didattico scaturisce dalla possibilità di aggiungere valore e informazioni, strutturandole in una veste che facilita il processo di esplorazione e di assimilazione dell'informazione stessa. Un testo ipermediale è infatti ideato per essere consultato attraverso una ricerca per scorrimento (attraverso un browser) oppure per interrogazione finalizzata (query), mediante l'uso di bottoni e pulsanti, menu, risposte a interrogazioni e domande libere. Ognuno di noi ha sistemi comunicazionali molteplici di cui alcuni privilegiati (visivo, tattile-cinestesico, uditivo, ecc.). In alcune tipologie di disabilità taluni canali comunicazionali sono preclusi, altri obbligati e possono o devono essere incentivati. Un programma multimediale diventa in certi casi un prezioso sussidio. Un ragazzo non vedente utilizza il mezzo tattile uditivo (barra Braille, scheda audio, riconoscimento vocale, ecc.), un disabile motorio grave quello più idoneo al caso (codici pittografici, pulsanti speciali, ecc.),un non udente sfrutterà il mezzo visivo, il linguaggio dei segni, ecc.. I sussidi multimediali intelligenti (come quelli informatici) assicurano l'insorgere di una forte carica motivazionale, elemento indispensabile per qualsiasi progetto formativo, anche se è importante sottolineare alcuni rischi legati all'uso scorretto degli strumenti in genere, compresi quelli multimediali.

#### **RIFLESSIONI SULL'USO DIDATTICO DEL SOFTWARE**

Gli insegnanti sperimentatori ritengono che vada preferito il programma che coinvolge attivamente l'utente: splendidi programmi illustrati e sonorizzati, già confezionati, da sfogliare come un bel libro della biblioteca, lasciano freddi ed estranei al processo formativo. D'accordo: un atlante illustrato, una serie di diapositive-cartolina colorate delle Hawaii, un ipertesto tridimensionale su Pompei possono offrire sollecitazioni notevoli grazie al computer multimediale, ma tutto ciò non è comparabile, dal punto di vista formativo, con quei programmi che attendono una **risposta personale**, una riflessione su quanto precedentemente appreso, una scelta personale su più ipotesi poste dal programma.

Troppo spesso l'esplorazione libera - in teoria importante per un apprendimento motivante ed esaltante - può scadere nella maggior parte degli alunni di scuola elementare nella semplice curiosità per le immagini e i suoni, che però non supera l'interesse superficiale, non consente il collegamento con le conoscenze già acquisite e implementabili.

Lo zapping televisivo - tanto diffuso nell'utenza anche adulta - ne è un esempio deleterio. Per questo motivo è opportuno chiedersi quanti ipertesti stupendi nel loro impianto teorico e nella loro genuina realizzazione informativa danno adito nella realtà quotidiana della scuola alla possibilità di elaborazione da parte dell'alunno, di sintesi di quanto è stato appreso, come peraltro è sempre successo con l'uso nozionistico di testi cartacei ed enciclopedie. Esiste invece il fondato sospetto che ne nasca un sovraccarico informativo generatore di reazioni di rifiuto o di ansia per l'incapacità di assimilazione, oppure di forme di presunzione del sapere, tanto nocive per la correttezza dei percorsi formativi.

Occorre, allora, che ci si chieda se il bambino è già o sarà mai in grado di trarre un vantaggio educativo dal lavoro proposto, senza lasciarsi sedurre dalla bellezza formale o contenutistica del prodotto. Il vantaggio dell'uso didattico dell'informatica è dato dalle modalità dell'apprendimento strutturate come procedura completa, anche rispetto al momento del controllo automatico che lo strumento effettua, nonché dall'aiuto che esso può dare relativamente all'autocostruzione dei meccanismi di comprensione degli schemi comunicativi. Uno degli elementi che provoca il successo del personal nel mondo umano (infantile e non) é dato dalla correzione instancabile, oggettiva, **paziente** della macchina, che non provoca reazioni timorose nell'utente, al contrario del controllo/correzione da parte dell'insegnante che giudica e valuta.

#### **Utilità del software didattico:**

- minimizza le difficoltà di apprendimento
- aumenta le capacità di autovalutazione degli allievi
- gestisce il controllo del processo di apprendimento-insegnamento da parte di allievo e insegnante
- velocizza i percorsi formativi
- migliora i processi di verifica degli apprendimenti globali.

Si è rilevata ora sul mercato del software la presenza di prodotti che sono fondamentalmente delle trascrizioni documentarie senza molte illustrazioni e con qualche sonorizzazione di sottofondo. Opere monumentali consistenti quasi esclusivamente di solo testo, con alcune immagini e con solo alcuni servizi di ricerca automatica delle ricorrenze dei termini: in questo caso é più gradevole consultare un'opera cartacea che una informatizzata. Lo scorrimento su monitor del testo è infatti molto più affaticante e non dà un'idea globale dell'opera in consultazione. Tali prodotti hanno solamente il merito dell'immagazzinamento in poco spazio.

La capacità informativa di un software ha il suo pregio non solo nella velocità di consultazione, ma anche nell'attività del personal, che controlla, restituisce output elaborato e modificato a confronto dell'input precedentemente introdotto, che svolge cioè un lavoro molto importante, sostitutivo di uno sforzo faticoso, ripetitivo e noioso che altrimenti dovrebbe svolgere l'uomo. A che serve, quindi, un testo digitalizzato senza alcun servizio automatico suppletivo o un'informazione multimediale più integrante? Si pensi, in tal senso, al valore di un'enciclopedia multimediale, correttamente utilizzata, che permette di visionare filmati e di ascoltare sonorizzazioni impensabili per una enciclopedia cartacea tradizionale.

Nella scuola il personal svolge una funzione di verifica del risultato e di controllo delle procedure enormemente importante, assai diverso dalla consultazione rapsodica, che tanto rimanda alla scarsa incidenza del testo scritto imposto allo studente immotivato alla lettura personale. Sarebbe molto interessante approfondire i legami teorici fra ipertesto e i concetti di modello, struttura, rete di relazioni, reti concettuali. Nel normale processo didattico il docente deve tradurre il campo delle conoscenze in un testo sequenziale; lo studente deve ricostruire, da un testo sequenziale il campo delle conoscenze che ha in mente l'insegnante. Se riesce a farlo, ha capito, se no ha solo imparato a memoria l'esposizione testuale.

Alcune difficoltà di apprendimento possono consistere nella differenza di struttura fra forma della comunicazione, forma delle conoscenze e forma che il discente deve ricostruire e inserire nella sua rete concettuale; altre difficoltà stanno nella estraneità dei contenuti alla rete concettuale preesistente, quindi in una malagevolezza a creare collegamenti per ragioni di contenuto e di significato. L'apprendimento è tanto più agevolato quanto più ciò che si apprende é compatibile con la rete concettuale preesistente, nella nostra conoscenza precedente.

Si pone quindi un problema di flessibilità della forma, visto che i campi di conoscenza delle varie discipline sono diversi tra loro. L'ipertesto e l'ipermedia possono rispondere a queste esigenze, poiché hanno una struttura flessibile, ricorrono a immagini e suoni che meglio soccorrono un alunno sprovvisto di immagini collegate ad un nuovo concetto, purchè però ci si muova con metodologie corrette e con continue verifiche dell'apprendimento effettuato.

## **"GUINZAGLIO" CORTO O LUNGO?**

Anche nella scuola primaria, dove la giovane età degli alunni o l'eventuale presenza di handicap poco consentono di far ricorso all'autonomia di gestione dell'hardware e del software, occorre tentare di impostare quanto prima metodologie di lavoro che lascino gradualmente spazio alle iniziative di coppie o di gruppi di alunni impegnati nella realizzazione di attività aperte ed in cui la funzione del docente sia meno appariscente e determinante.

Un lavoro a «guinzaglio corto» prima o poi mostra i segni dell'affaticamento o dello scarso entusiasmo dei ragazzi, che continuamente ricorrono all'aiuto adulto e mai si autonomizzano. Nella situazione di difficoltà di apprendimento o di handicap conclamato, i casi dovranno essere attentamente analizzati e seguiti: il bambino in ritardo di apprendimento per disturbi comportamentali può trarre vantaggio dall'inserimento nel lavoro di coppia o di gruppo se trova una giustificazione nel proprio lavoro. Enormemente importante per quasi tutti i casi è il lavoro in laboratorio, a fianco dei propri compagni "normodotati", in attività che quasi fanno scomparire la diversità di prestazioni del singolo.

Anche se i computer possono costituire, nella metodologia scolastica, il primo vero momento di lavoro individualizzato, poiché il software intelligentemente prodotto permette un'esplorazione a ritmi, percorsi, obiettivi e difficoltà di livello differenziati, l'atmosfera di alacre lavoro in laboratorio sprona nel bambino debole l'entusiasmo del sentirsi uguale agli altri.

Sta alla saggezza degli insegnanti l'affiancarsi con intelligente e discreta presenza al bambino in difficoltà per non incorrere nell'errore opposto di abbandonarlo nell'ambito del lavoro collettivo di laboratorio, lasciandolo cioè inerte nel gruppo a svolgere la funzione frustrante dello spettatore che nulla comprende, pur fingendo di capire. Sono già reperibili, infatti, programmi che possono essere svolti a livelli differenziati, o trovare ruoli diversi più consoni a ciascuno, in una situazione di catena di montaggio. La produzione di un giornalino di classe, ad esempio, può vedere compiti diversi, tutti ugualmente validi e indispensabili, ma di differente impegno e difficoltà di realizzazione, in cui anche chi è dotato di scarse potenzialità cognitive e di comunicazione può comunque collaborare con compiti di trascrizione con word processor, di disegno, coloritura, duplicazione, cucitura, ecc. .

**A differenza del classico tema da svolgere con carta e penna, l'uso di un elaboratore di testi:**

- spinge all'autocorrezione, permettendo di ritornare ogni volta che lo si renda necessario sull'errore commesso senza lasciarne traccia
- favorisce una maggiore concentrazione
- favorisce l'attenzione agli aspetti estetici della produzione (anche calligrafica).
- aumenta la soddisfazione per il lavoro prodotto
- promuove l'interazione fra coetanei e la trasmissione di conoscenze
- in un contesto interattivo i processi messi in atto dai bambini divengono espliciti per i bambini e osservabili per l'adulto
- se il lavoro è inserito in un progetto di comunicazione ad altre persone distanti, esso può motivare i bambini ad immergersi nella scrittura, utiliz zandola come uno strumento vivo e non scolastico nel peggiore dei termini.

La stessa attività applicativa al linguaggio **LOGO**, già da vari anni sperimentata con alterne fortune nella scuola (nei convegni se ne parla con entusiasmo, mentre nelle aule la non sempre corretta metodologia degli insegnanti si misura con le concrete difficoltà d'impatto con gli alunni) può permettere l'uso di differenziati percorsi nei micromondi del programma, secondo le diverse esigenze degli scolari. Nell'ambito di un'esperienza in Logo i modelli di interazione insegnante-alunno e bambino-elaboratore vengono sostanzialmente modificati, poiché si procede per tentativi (prova e riprova finché non ottieni il risultato che vuoi), «pour tatonnements» dicono i francesi, tanto che non si ha più timore di ricevere un rifiuto dal computer per un errore riscontrato.

Non ci sono barriere insormontabili di ragionamento formale o di astrattezza. Dotati di stimoli e di materiali atti a elaborare modi potenti e concreti di pensare ai problemi che implicano sistematicità, i bambini sono invogliati ad affrontare questi problemi concretamente e a tentativi successivi. Ora l'errore segnalato dal PC senza drammi, diviene un ostacolo temporaneo e correggibile, che può divenire a sua volta fonte di nuove scoperte impreviste.

Il Logo diviene così occasione di stretta interazione intellettuale tra docente e alunno: entrambi vengono a svolgere la funzione di polo comunicativo, in un binomio educativo in cui il computer rappresenta il ruolo catalizzatore di facilitatore della comunicazione.

Proviamo a portare ragazzi normodotati e disabili in laboratorio a lavorare in applicazione ad un ambiente Logo o ad un buon ipertesto da esplorare, o al gioco degli scacchi, o ad un quesito da risolvere:

- a) interagiscono, commentano, si scambiano ipotesi di soluzione;
- b) esplorano, indagano, provano per tentativi successivi, in una parola: sperimentano;
- c) passano dal metodo induttivo a quello deduttivo e viceversa;
- d) scoprono analogie e differenze.

Quando ciò é possibile nel lavoro comunemente svolto in classe, senza il sussidio di computer e software adeguato? In queste situazioni di laboratorio invece:

1) l'apprendimento é implicito, perché percorrere la struttura ipertestuale,

analizzare gli aspetti del problema, esplorare l'ambiente simulato in LOGO é già apprendere;

2) é stimolata l'attività personale o di piccolo gruppo più che la passività. Occorre esplorare, inventare un'ipotesi, scegliere ad ogni passo;

3) é valorizzata la flessibilità, l'originalità più che la rigidità e l'esecuzione limitata del modello presentato dall'insegnante;

4) é necessario interagire con il compagno al programma.

Il gioco educativo non ha confini ben delimitati con le altre tipologie di programmi; quando è ben ideato e divertente può essere più produttivo di quello definibile come eserciziario dai chiari obiettivi scolastici.

Perché, ad esempio, non può entrare nella programmazione scolastica differenziata il gioco di carte "della scopa", per far imparare il calcolo additivo?

# **IL COMPUTER NELLA DIDATTICA PER BAMBINI IN DIFFICOLTA'**

Le seguenti tabelle sono presentate **a titolo esemplificativo**: sono largamente incomplete e frutto d'esperienza personale, selezionate anche col criterio della limitata disponibilità economica delle scuole impegnate nell'integrazione degli alunni in difficoltà d'apprendimento nella scuola primaria (tab. 1 e 2) e media (tab. 3).

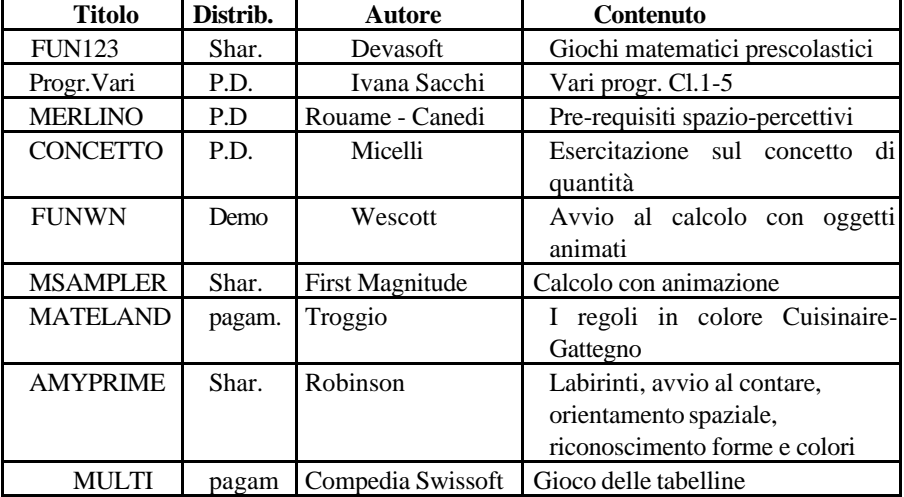

## **Tab. 1 -SOFTWARE DIDATTICO : PERCORSI LOGICO-MATEMATICI**

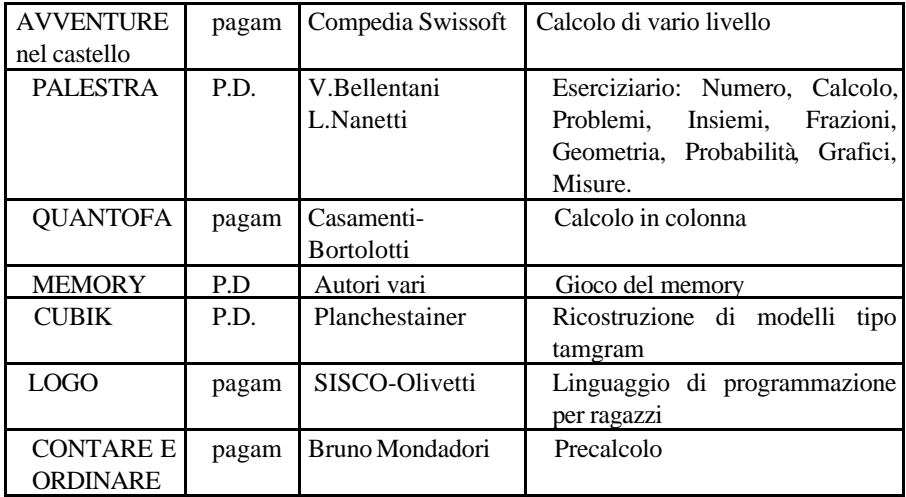

**Legenda: P.D**. = Pubblico dominio. **Shar**.= progr. shareware: liberamente copiabile, ma da registrare e compensare con piccola somma dopo un mese, se si intende utilizzarlo. **Pagam** = programma coperto da diritti d'autore, acquistabile e registrabile a costo fissato. **Free** = gratuito.

# **Per ulteriori informazioni sui programmi indicati, consultare l'archivio compreso nel CD allegato al presente volume.**

**Tab 2- SOFTWARE DIDATTICO: PERCORSI LOGICO-LINGUISTICI**

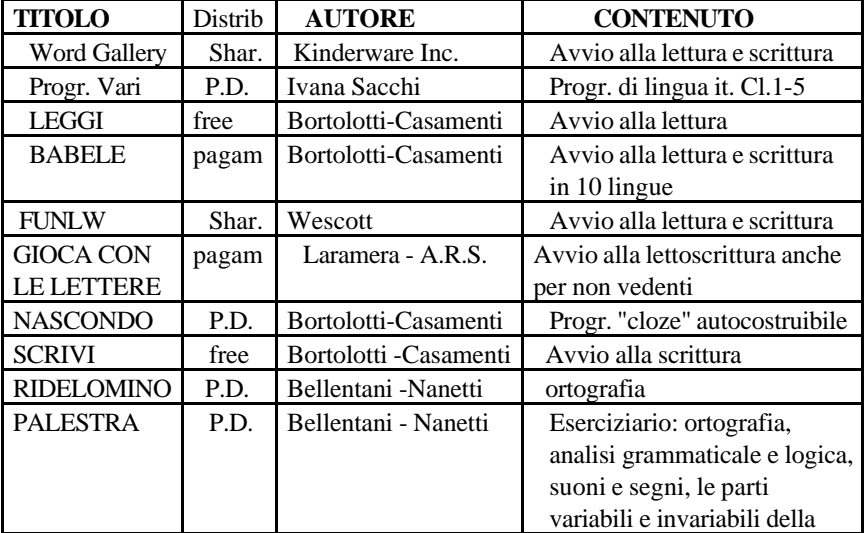

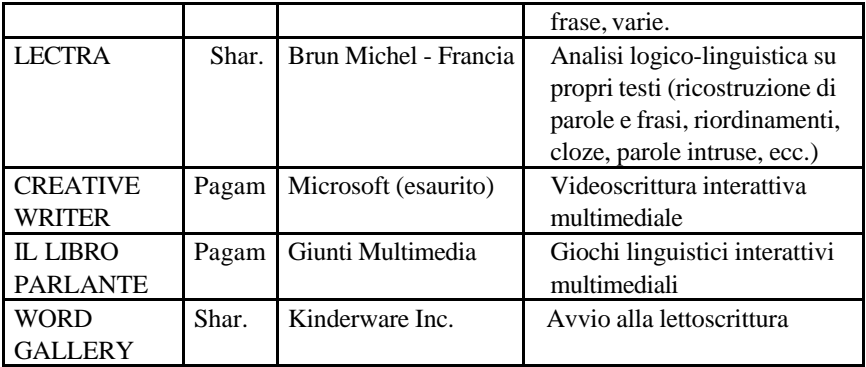

**Bernard Mottez** (1979): **«..**l'handicap é l'insieme dei luoghi e dei ruoli sociali dai quali un individuo o una categoria di individui si trovano esclusi a causa di un deficit fisico». Come esistono e sono diffusi su ampia scala una serie di strumenti che riducono il deficit (protesi acustiche, visive, ecc.) così le tecnologie informatiche e multimediali eliminando o riducendo molti dei limiti che impediscono alle persone disabili di partecipare alle attività sociali, possono circoscrivere sensibilmente l'handicap.

# **Tab 3 ALCUNI ESEMPI DI SOFTWARE PER LA SCUOLA MEDIA**

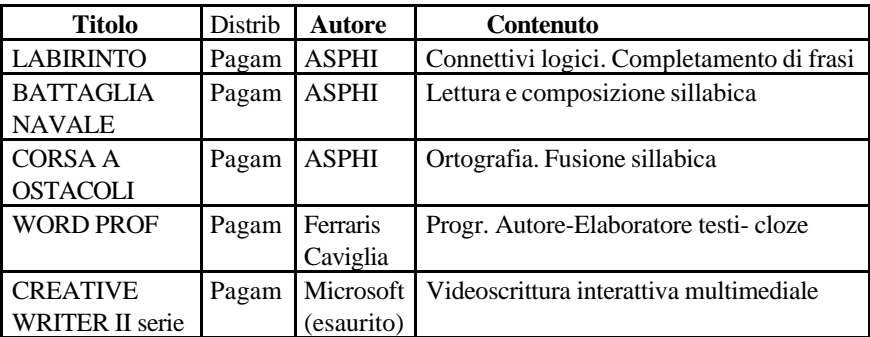

# **ESEMPIO DI PERCORSO DIDATTICO MEDIANTE L'USO DI SOFTWARE**

**L'avviamento alla letto-scrittura**

Un itinerario informatizzato propedeutico ed affiancante l'attività di apprendimento della lettura e della scrittura in classe, secondo il metodo scelto dall'insegnante, va indirizzato all'accertamento delle abilità di orientamento spaziale e di acquisizione dei concetti topologici. Sono utili e molto apprezzati dagli stessi bambini i programmi ludici di percorsi in un labirinto, che consentono di cimentarsi a livelli via via più elaborati, secondo le capacità personali del bambino. Sono reperibili molti programmi, anche gratuiti, che perseguono tali obiettivi (vedere nell'archivio software allegato dell'autore del presente capitolo: «Amyprime», «Labirinti» della Swissoft, ecc.).

E' indispensabile pure accertare le competenze acquisite nel riconoscimento delle forme (v. il software «Ashape»), dei concetti di area aperta/chiusa, lontano/vicino, sopra/sotto, davanti/dietro, ecc.. Si analizza cioè il conseguimento delle abilità di base, tipiche dell'attività prescolastica della scuola materna o dell'infanzia.

I programmi "Leggi" e "Scrivi", prodotti da W. Bortolotti e W. Casamenti, permettono di avviare il bambino a riconoscere sulla tastiera le singole lettere dell'alfabeto presentate sullo schermo. Un'immagine di sole ridente o di nuvola piovosa fa capire al giovane utente se la corrispondenza è stata eseguita in maniera corretta od errata. I programmi presentano poi gradualmente esercitazioni sempre più avanzate: riconoscimento di sillabe, di parole e di immagini da leggere o scrivere, sempre con il controllo automatico da parte del computer. La funzione di scrittura prevede di digitare le lettere per avere sullo schermo la rappresentazione di testo stampatello maiuscolo, stampatello minuscolo e corsivo.

Il programma statunitense «WORD GALLERY» (della Kinderware Inc., esistente anche in versione dimostrativa), parallelamente ai precedenti, permette ai bambini di esercitarsi in cinque diverse attività-gioco di abbinamento di paroleimmagini, di riempimento (cloze) di lettere mancanti o di parole intere riconoscibili da disegni colorati, ora in ordine esatto, ora in ordine casuale. Interessante in questo software la possibilità di esprimersi in sei lingue a scelta: italiana, inglese, francese, tedesca, spagnola e olandese.

I programmi hanno comandi estremamente semplici, poiché richiedono solamente l'uso dei tasti ESC ed INVIO per la gestione delle funzioni oppure del mouse per coloro che non hanno problemi nel suo uso sul piano orizzontale. In alcuni bambini disabili si riscontra infatti (ma non solo in essi) una certa difficoltà nel far corrispondere il suo movimento sul tavolo al piano verticale dello schermo. Va osservato che nella gran parte dei casi l'uso intuitivo del mouse, in assenza di specifiche difficoltà di organizzazione spaziale, è appreso subito dai bambini, spesso con maggiore facilità di quanto non avvenga negli adulti che si avvicinano le prime volte a tale utile periferica.

Si può suggerire a coloro che desiderano iniziare la videoscrittura con i più piccoli (o con i più gravi), sia la scelta di un programma semplice come «WPK», sia quella di un WP (word processor) più completo e raffinato, che richiede però un primo periodo di apprendistato, per quanto intuitivo e amichevole possa essere, come «Creative Writer» del Microsoft.

Mentre «WPK» (word processor kids) è gratuito e semplice, ma grezzo nei servizi offerti, **«Creative Writer»** (nella vecchia prima versione più adatta ai piccoli piuttosto che nella seconda, venduta su CD) permette funzioni enormemente più ricche ed affascinanti, compreso il sonoro, l'uso del microfono, e la composizione grafica del testo comprendente l'impaginazione di disegni di archivio o autoprodotti. Il programma si trovava a prezzo conveniente con soli 4 zeri. Il merito eccezionale di questo programma consiste nella possibilità di «incollare» con facilità sulle righe autoprodotte la voce del bambino o dell'insegnante che legge o commenta. Tale opzione é carica di notevoli implicazioni didattiche sia per bambini normodotati sia per casi in difficoltà, come per alunni con gap linguistico provvisorio (stranieri). Creative Writer permette inoltre di scrivere testi, parole o singole lettere dell'alfabeto e numeri nella grandezza voluta, secondo i font riconosciuti da Windows (anche in versione 3.1); tale opportunità apre uno scenario applicativo considerevole agli alunni ipovedenti, che possono in tal modo comunicare in lettura e scrittura senza dover ricorrere ad attrezzature specifiche e costose, come la telecamera per ingrandire il testo o il sintetizzatore di voce.

Per le situazioni di deficit visivo (parziale) si può segnalare un'attrezzatura recentemente introdotta in commercio a prezzo estremamente contenuto: la videocamera. Questa periferica di misura ridotta (sta nel palmo di una mano) e collegata con un semplice cavetto alla scheda madre di recente produzione (cioè con ingresso USB), permette di presentare sullo schermo qualsiasi documento a colori (testo, disegno, mappa geografica, riproduzione di quadri, ecc. ) in misura ingrandita, con ripresa anche da pochi centimetri. Il prezzo attualmente è inferiore alle 200.000 lire. Con poca spesa e un po' d'ingegnosità si può autocostruire un supporto scorrevole per tenere la videocamera a distanza controllata dal documento da riprendere e memorizzare. E' la soluzione ideale per quanti riescono a leggere solamente con forte ingrandimento. Esistono, inoltre, programmi che fanno scorrere entro una finestra del monitor messaggi, temi, appunti in misura ingrandita e di propria ideazione, digitati semplicemente con un editor di testo.

#### **Un eserciziario per l'area logico-matematica: «Palestra»**

In riferimento a quanto esposto in introduzione, «Palestra» è il tipico esempio di programma classificabile a basso profilo pedagogico, poichè non è un programma autore, non é un ipermedia; ha solo il merito di prestarsi ad una funzione esplorativa o di verifica dell'apprendimento di unità didattiche specifiche, che sono affrontate giorno per giorno nel programma scolastico. E' prodotto dall'esperienza di alcuni insegnanti elementari, impegnati in classi con alunni in difficoltà di apprendimento, e con molta esperienza didattica quotidiana alle spalle.

In questi ultimi anni è stato utilizzato e verificato da un centinaio di insegnanti di classe e di sostegno della scuola dell'obbligo, che periodicamente ne richiedono gli aggiornamenti: viene infatti settimanalmente implementato nel tentativo di migliorarne sul campo l'efficacia e di integrare gli obiettivi didattici via via richiesti dai colleghi utilizzatori. Parte del programma é contenuto nel compact disk allegato al presente Quaderno.

Quasi tutti gli esercizi possono essere riprodotti su carta, sia preventivamente con le sole domande, sia come risultato di verifica di ciascuna applicazione dell'alunno, con la valutazione conseguita. Alcuni esercizi sono ideati solo per l'attività su computer (schermo), altri sono consigliabili solamente per lavoro su carta (schede), perchè sarebbe problematica la correzione automatica per le numerose possibilità di risposte differenti ugualmente esatte.

L'eserciziario «Palestra», ricopiabile tutto o in parte su disco fisso, permette quindi ad un insegnante, operante in un plesso ancora sprovvisto di laboratorio informatico con numerosi computer, di stampare su carta un numero adeguato di schede diverse di esercitazione, pari alla quantità dei propri alunni, che le compileranno in classe. Maggiore soddisfazione sarà invece ricavabile dall'applicazione su computer, che permette il controllo automatico e la relativa valutazione in punti grezzi: es. 8 risposte esatte su 10, ecc.. Tutti gli elaborati possono essere visionati su schermo e "dimenticati", oppure stampati su carta via via, per riunirli in un raccoglitore come storia del lavoro prodotto dal singolo o da una coppia di alunni. Normalmente avviene che il bambino cancelli un esito non soddisfacente e stampi solamente la scheda col punteggio più gratificante conseguito. In alcuni casi sono stati predisposti programmi di verifica i cui risultati sono registrati e stampati in maniera vincolata. Il programma «Palestra» richiede schede e monitor VGA o EGA. Funziona anche con il minimo di memoria RAM.

## INDICE DEL PROGRAMMA PALESTRA (Versione gennaio 2000)

#### **MATEMATICA:**

INSIEMI 1 - 2 NUMERO 1 - 2 CALCOLO 1 - 2 - 3 - 4 FRAZIONI .1 - 2 - 3 GEOMETRIA 1 - 2 MISURE 1 - 2 PROBLEMI 1 - 2 - 3 - 4 PROBABILITA' GRAFICI

## **LINGUA ITALIANA:**

- ORTOGRAFIA 1 Difficoltà ortografiche per le prime classi parte 1
- ORTOGRAFIA 2 Difficoltà ortografiche parte 2
- INVARIABILI Parti invariabili del discorso: avverbio, preposizione, congiunzione, punteggiatura.
- ANALIGRA Analisi logica e grammaticale
- VARIE 1 2 3 Indovinelli, analisi logica, del periodo, esercizi logici, favole illustrate, anagrammi, lessico,ecc..
- VARIA A1 2 3 parti variabili del discorso: analisi grammaticale, articolo, nome, pronome, ecc.
- VARIA B1 2 3 4 5 parti variabili: aggettivo, verbi, analisi grammaticale,
- SUONI E SEGNI punteggiatura, prefissi, suffissi, accenti, acronimi, ecc. .

**Indispensabile al funzionamento del programma è l'avvertenza di ricopiare il file BRUN45.EXE nella directory del sistema operativo del proprio computer (DOS, oppure Windows, secondo i casi).** Leggere le avvertenze allegate al programma lanciando il file LEGGIMI. Nel caso il computer abbia poca memoria disponibile nella parte bassa in ambiente DOS e segnali di non avere abbastanza RAM, si può lanciare il programma in ambiente Windows 3.1 e successive versioni. In ambiente Windows 95 si potrebbero verificare casi di instabilità: é opportuno passare in questo caso al prompt del DOS.

Ogni tipo di esercitazione é composto da una trentina di quesiti che appaiono in ordine casuale. Ogni applicazione é quindi presentata in ordine diverso sui vari computer che eventualmente lavorino contemporaneamente alla medesima unità didattica. Si riporta di seguito, a titolo indicativo, l'indice analitico di NUMERO 1, CALCOLO 3, PROBLEMI 1. Nel compact allegato gli indici sono completi e stampabili su carta per comodità dell'utente.

Le esercitazioni si prestano sia alle attività esplorative sia a quelle di verifica; queste

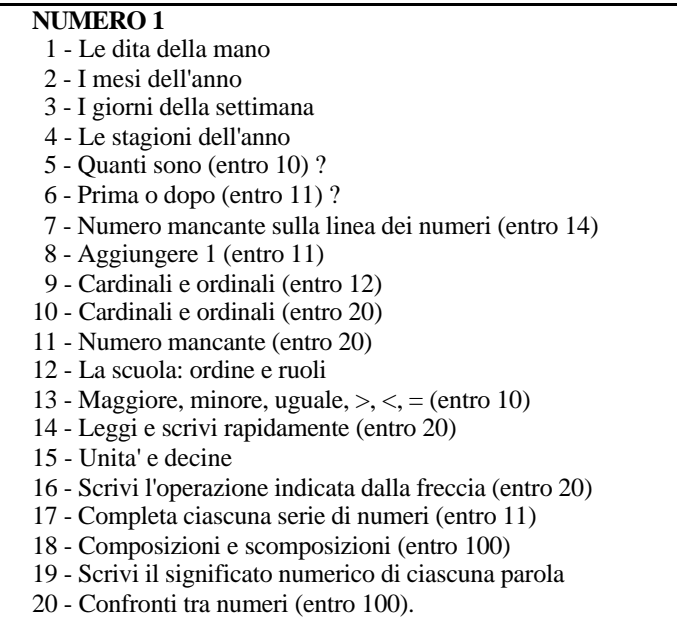

ultime, essendo automatiche, non assumono i caratteri negativi ed ansiogeni dei tradizionali compiti in classe. Appare chiaramente nella pratica quotidiana come l'alunno si applichi con buona motivazione perché scatta il meccanismo del desiderio ludico di cimentarsi per ottenere un record di punteggio, scevro di implicazioni valutative ufficiali, di competizione fra compagni, di limitazioni date dal tempo scaduto o di messaggi di «over game». In una parola, l'autovalutazione svela al bambino i limiti o i meriti della sua preparazione nel settore con sincera obiettività.

# **CALCOLO 3**

- 1 Addizioni e sottrazioni entro 1 000
- 2 Numerazioni figurate entro 200
- 3 Tabelline della moltiplicazione e della divisione
- 4 Avviamento alla divisione Un fattore mancante
- 5 Divisioni: situazioni della ripartizione e della contenenza
- 6 Divisioni: scrivi il numero mancante
- 7 Calcolo mentale: addizioni e sottrazioni (+1, -1, +11 ...)
- 8 Proprieta' delle 4 operazioni
- 9 Completa le numerazioni
- 10 Calcolo mentale: addizioni e sottrazioni entro 1000 (schede)
- 11 Moltiplicazioni per 2, per 3, per 9... (schede)
- 
- 12 Moltiplicazioni con applicazione delle proprieta'
- 13 Nomenclatura delle operazioni
- 14 Moltiplicazioni e divisioni con centinaia e migliaia
- 15 Operazioni in colonna: cifra mancante
- 16 Doppio o quadrato ?
- 17 Calcolo mentale: unita', decimi, centesimi
- 18 Calcolo mentale: scrivi i divisori dei numeri dati.

# **PROBLEMI 1**

- 1 Problemi figurati: entro 10, add/sottr. entro 20: le 4 operazioni
- 2 Problemi figurati (entro 10): le 4 operazioni
- 3 Problemi figurati (entro 50): le 4 operazioni
- 4 Problemi figurati (tabelline della moltiplicazione)
- 5 Problemi sull'addizione (entro il 10)
- 6 Problemi sull'addizione (entro il 20)
- 7 Problemi sulla sottrazione (numeri entro il 20)
- 8 Problemi sulla differenza (numeri entro il 30)
- 9 Problemi con addizione e sottrazione (entro il 30)
- 10 Problemi sulle quattro operazioni (numeri entro il 40)
- 11 Problemi sulle 4 operazioni (numeri entro il 50)
- 12 Problemi sulle 4 operazioni (numeri entro 80)
- 13 Problemi sulle 4 operazioni (numeri entro 90)
- 14 Problemi con addizione o sottrazione (numeri entro il 50)
- 15 Calcoli e quesiti vari (numeri entro il 100)
- 16 Problemi su doppio, triplo, quadruplo (numeri entro il 100)
- 17 Problemi con due operazioni (numeri entro il 100)
- oblemi sulle 4 operazioni (numeri entro il 100)